# CS/ENGRD 2110 **SPRING 2015**

Lecture 4: The class hierarchy; static components http://courses.cs.cornell.edu/cs2110

#### Announcements

#### □ **A0** has been graded

- ¤ Everyone who submitted gets a grade of 1 (the max)
- We're **not checking** submissions! We wanted you to learn how to make sure that assert statements are executed.

**That pesky -ea flag!**

- □ We're pleased with how many people are already working on **A1**, as evidenced by Piazza activity
	- ¤ Please be sure to look at **Piazza note @68** every day for frequently asked questions and answers
	- $\blacksquare$  It's due Friday night
	- ¤ **Groups:** Forming a group of two? Do it **well before** you submit at least one day before. **Both members must act:** one invites, the other accepts. Thereafter, only *one* member has to submit the files.

#### $\Box$  **A2:** Practice with strings

 $\Box$  Now available on course website  $+$  CMS

### References to text and JavaSummary.pptx

- $\Box$  A bit about testing and test cases
- □ Class Object, superest class of them all. Text: C.23 slide 30
- $\Box$  Function toString() C.24 slide 31-33
- □ Overriding a method C15–C16 slide 31-32
- $\Box$  Static components (methods and fields) B.27 slide 21, 45
- □ Java application: a program with a class that declares a method with this signature:

**public static void** main(String[])

### Homework

- 1. Read the text, Appendix A.1–A.3
- 2. Read the text, about the if-statement: A.38–A.40
- 3. Visit course website, click on Resources and then on Code Style Guidelines. Study
	- 2. Format Conventions
	- 4.5 About then-part and else-part of if-statement

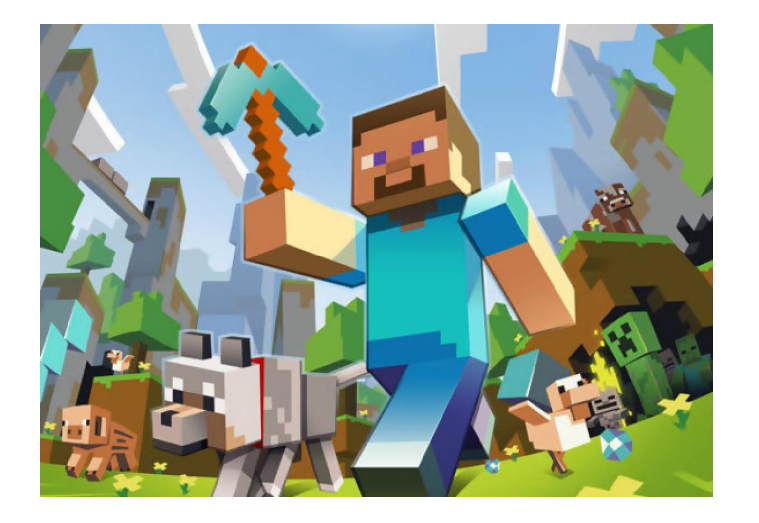

### A bit about testing

**5** 

…

}

**Test case**: Set of input values, together with the expected output.

Develop test cases for a method from its specification --- even before you write the methods body.

 $/**$  = number of vowels in word w.

Precondition: w contains at least one letter and nothing but letters  $*/$ **public int** numberOfVowels(String w) {

> Developing test cases first, in "critique" mode, can prevent wasted work and errors

How many vowels in each of these words? creek syzygy

## Class W (for Worker)

**6** 

 $/**$  Constructor: worker with last name n, SSN s, boss b (null if none). Prec: n not null, s in 0.99999999999 with no leading zeros.\*/ **public** W(String n, **int** s, W b)

 $\frac{1}{2}$  = worker's last name \*/ **public** String getLname()

 $/** =$  last 4 SSN digits \*/ **public** String getSsn()

 $/** = worker's boss (null if none) */$ **public** W getBoss()

 $/*$  Set boss to b  $*/$ **public void** setBoss(W b)

Contains other methods!

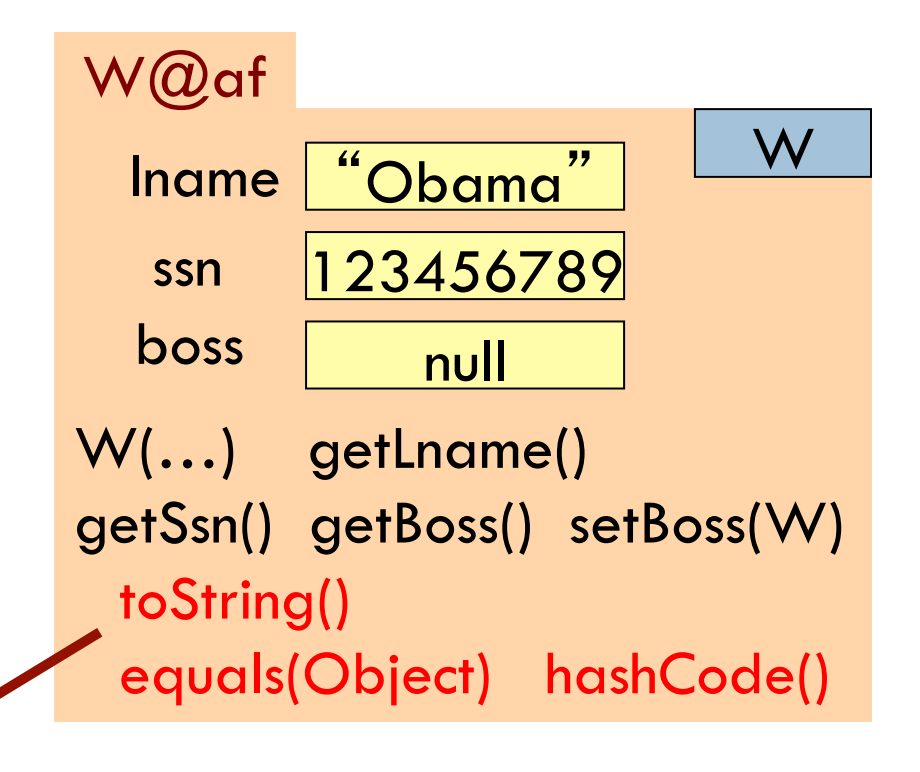

### Class Object: the superest class of them all

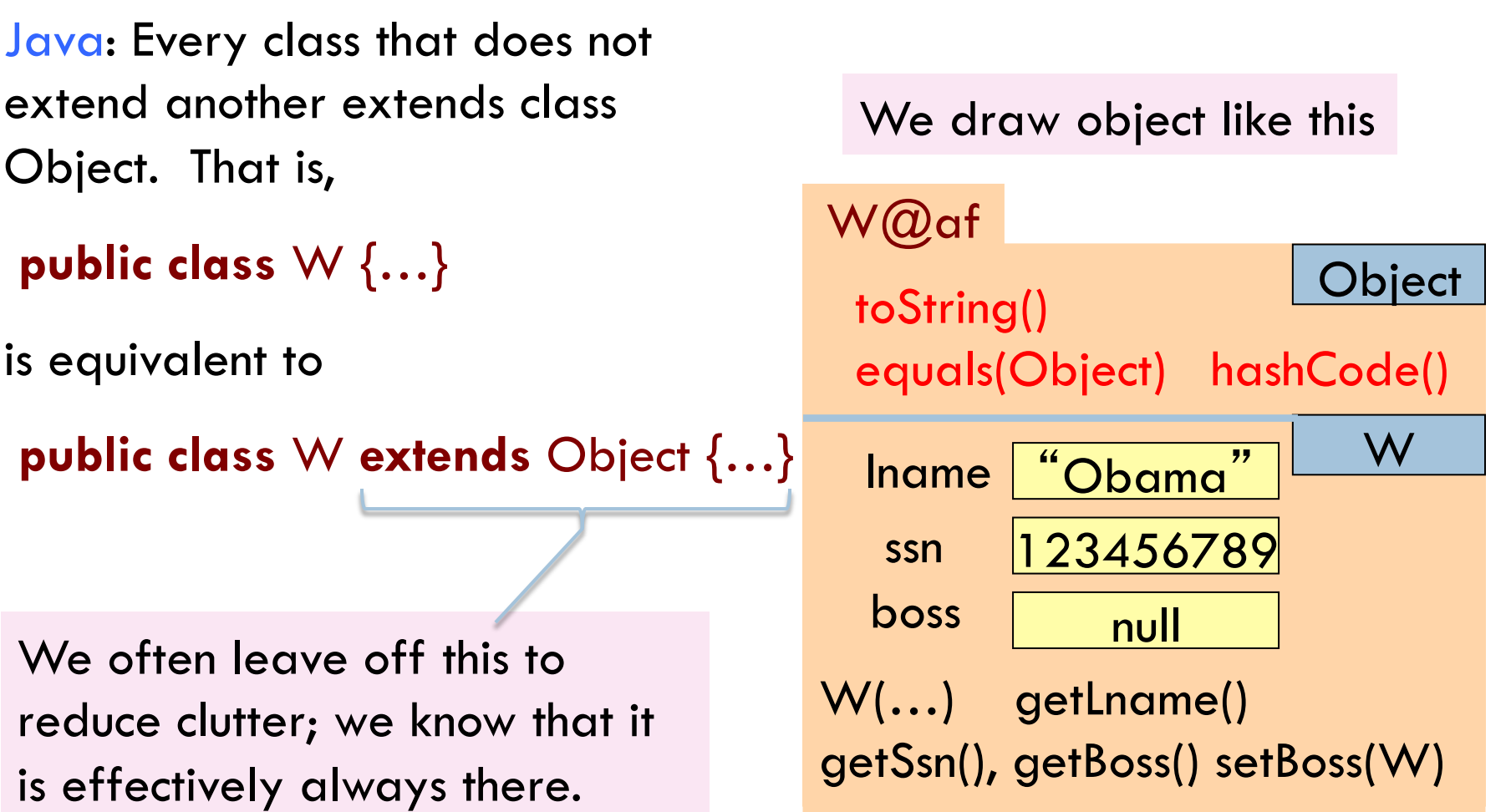

# A note on design

□ Don't use **extends** just to get access to hidden members!

> **public class** PhD { **protected** String name; … } **public class** PhDTester **extends** PhD {  $\frac{1}{2}$  if (student.name  $==$  ...) ... }

# A note on design

#### □ Don't use extends just to get access to hidden members!

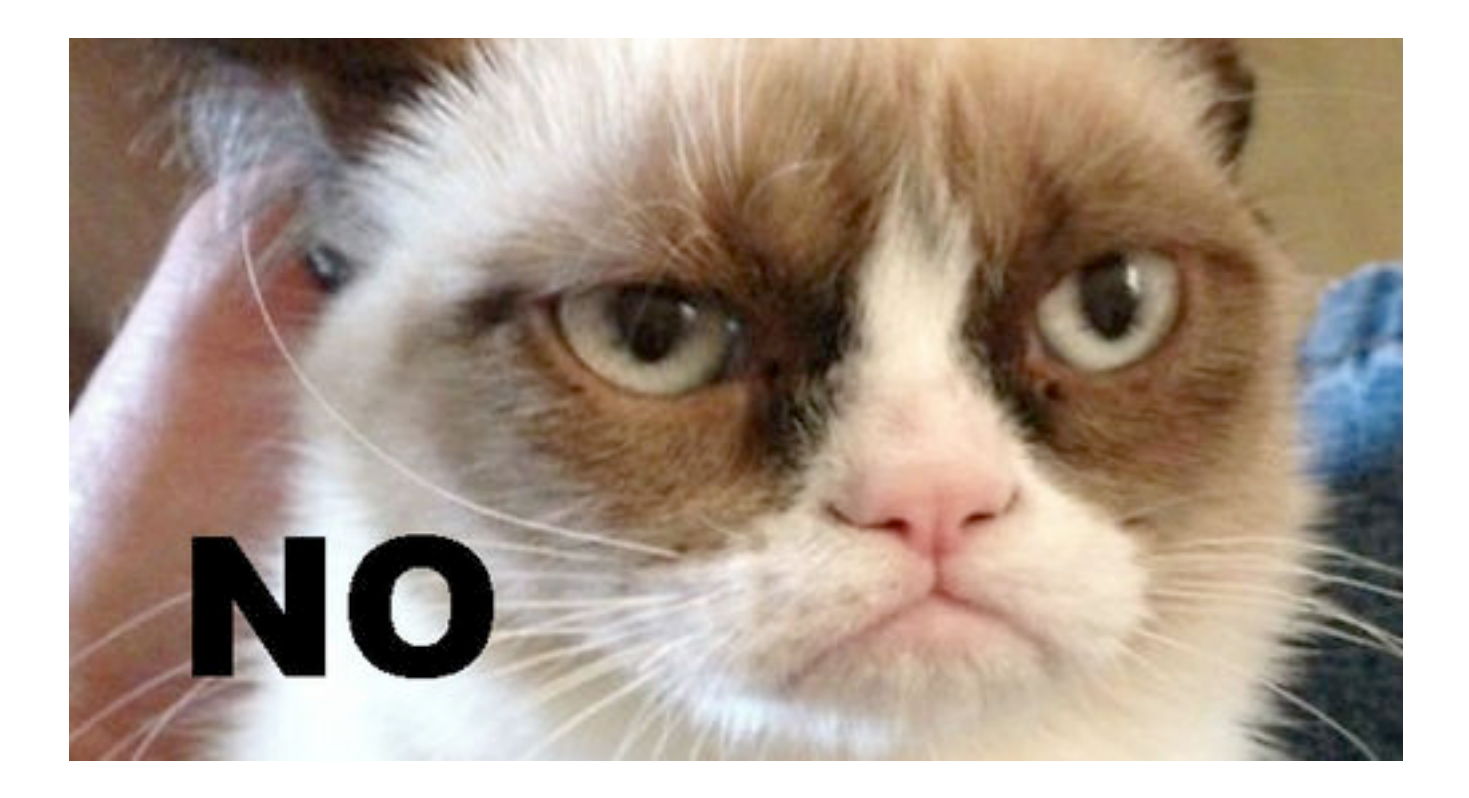

# A note on design

- □ Don't use **extends** just to get access to hidden members!
- □ A should extend B if and only if **A "is a" B** 
	- ¤ An elephant is an animal, so Elephant **extends** Animal
	- ¤ A car is a vehicle, so Car **extends** Vehicle
	- **□** An instance of any class is an object, so AnyClass **extends** java.lang.Object
	- **E** A PhDTester is not a PhD student!
- □ The inheritance hierarchy should reflect **modeling semantics**, not implementational shortcuts

#### What is "the name of" the object?

The name of the object below is

```
PhD@aa11bb24
```
It contains a pointer to the object –i.e. its address in memory, and you can call it a pointer if you wish. But it contains more than that.

```
Variable e, declared as 
   PhD e;
```
contains not the object but the name of the object (or a pointer to the object).

$$
e \boxed{\text{PhD@aa11bb24}} \text{PhD} \boxed{\text{PhD}}
$$

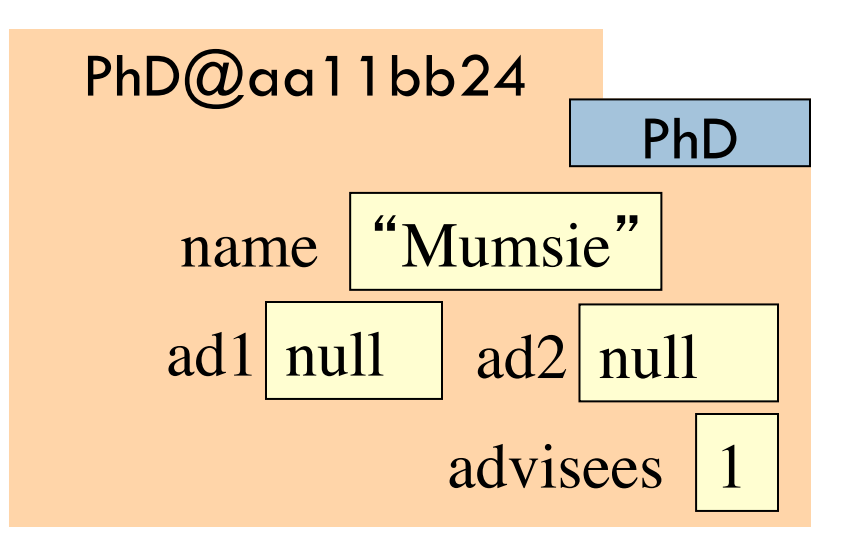

### Method toString

toString() in Object returns the name of the object:  $W(\mathcal{Q})$ af

**Java Convention**: Define toString() in any class to return a representation of an object, giving info about the values in its fields.

New definitions of toString() **override** the definition in Object.toString()

In appropriate places, the expression c automatically does c.toString()

c.toString() calls this method **with all assets** toString() ...

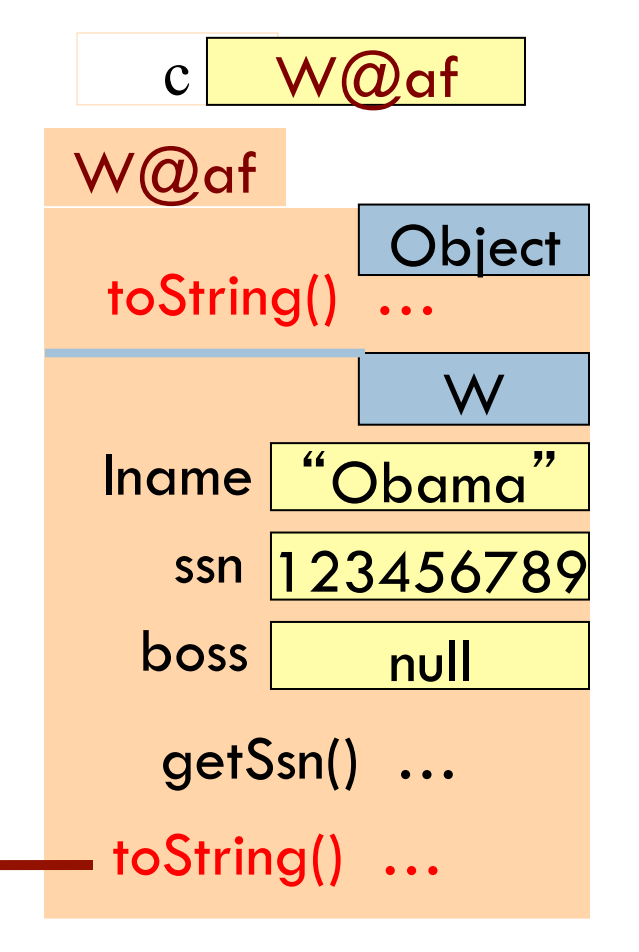

### Method toString

**13** 

**Object** W@af Iname | "Obama ssn | 123456789  $\textrm{boss}$  null W getSsn() … toString() … toString() in Object returns the name of the object:  $W(2)$ af **public class** W { … /\*\* Return a representation of this object \*/ **public** String toString() { **return** "Worker" + lname + "." + " Soc sec: ..." + getSSn() + "." +  $(boss == null ? "": "Boss" + boss. Iname + "":$  }  $c$  W $\omega$ af

 $\text{c.toString()}$  calls this method  $\begin{tabular}{c} \multicolumn{1}{c}{\text{t.1}} \multicolumn{1}{c}{\text{t.2}} \end{tabular}$ 

### Another example of toString()

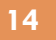

}

 $\frac{7}{7}$  An instance represents a point  $(x, y)$  in the plane  $\frac{1}{7}$ **public class** Point { **private int** x; // x-coordinate **private int** y; // y-coordinate …  $\alpha^{**}$  = repr. of this point in form " $(x, y)$ " \*/

```
public String toString() {
   return "(" + x + ", " + y + ")";
}
```
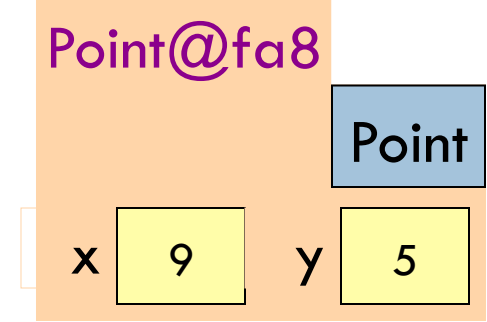

(9, 5)

Function toString should give the values in the fields in a format that makes sense for the class.

### What about **this**

**□ this** keyword: **this** evaluates to the name of the object in which it occurs

 $\Box$  Let's an object instance access its own object reference

#### □ Example: Referencing a shadowed class field

```
public class Point {
     public int x = 0;
     public int y = 0;
     //constructor
     public Point(int x, int y) {
         x = x;y = y; }
}
```

```
public class Point {
     public int x = 0;
     public int y = 0;
     //constructor
     public Point(int x, int y) {
         this.x = x;
         this.y = y; }
}
```
#### Intro to static components

**16** 

 $\gamma^{**}$  = "this object is c's boss". Pre: c is not null.  $*$ / **public boolean** isBoss(W c) { **return this** == c.boss; }<br>}

x.isBoss(y) is **false**

y.isBoss(x) is **true**

Spec: return the value of that true-false sentence. True if this object is c's boss, false otherwise

keyword **this** evaluates to the name of the object in which it appears

W@af W lname "Om"  $bos$   $\vert \text{null} \vert$  $isBoss(W c)$  { …}  $W$ @b4 W  $l$ name  $\vert$  "Jo" boss isBoss(W c) { **return this**  $==$  c.boss;  $}$  $x \, W @ba$  y W@af

#### Intro to static components

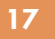

}

 $\ell^{**}$  = "b is c's boss". Pre: b and c are not null. \*/ **public boolean** isBoss(W b, W  $return b == c.getBoss();$ 

#### Body doesn't refer to any field or method in the object. Why put method in object?

 $\ell^{**}$  = "this object is c's boss". Pre: c is not null. \*/ **public boolean** isBoss(W c) { **return this** == c.boss; }<br>}

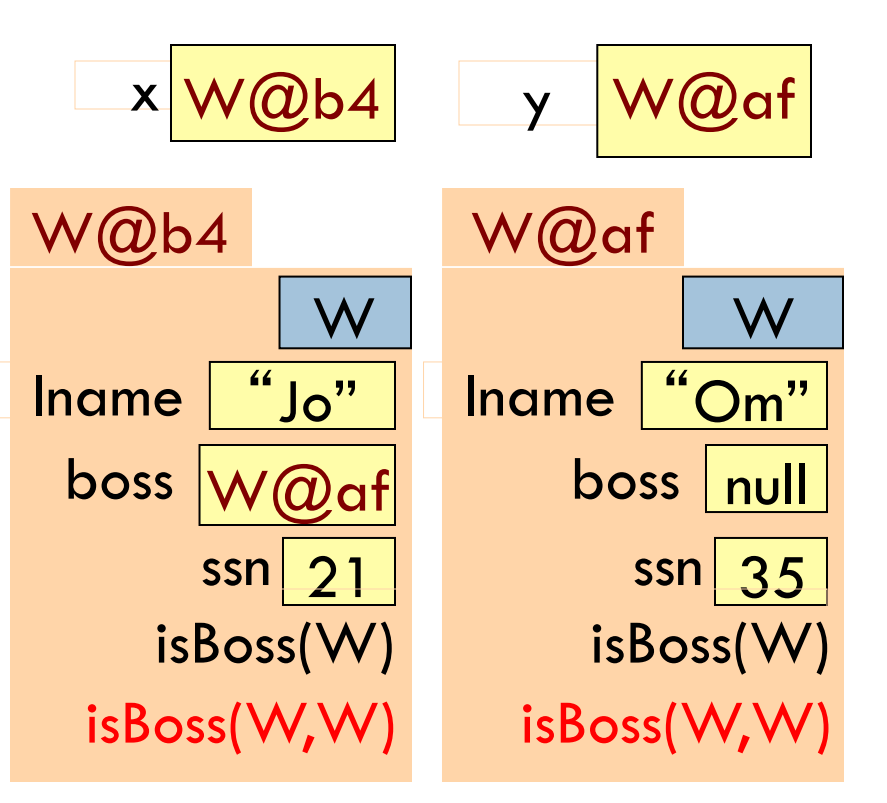

#### Intro to static components

**18** 

}

 $\ell^{**}$  = "b is c's boss". Pre: b and c are not null.  $*$ / **public static boolean** isBoss(W b, W c) { **return**  $b == c.getBoss()$ ;

static: there is only one copy of the method. It is *not* in each object

x.isBoss(x, y) y.isBoss(x, y)

Preferred: W.isBoss(x, y)

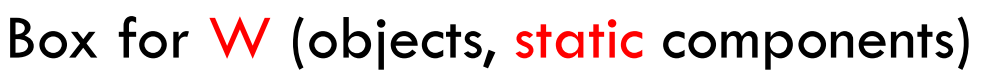

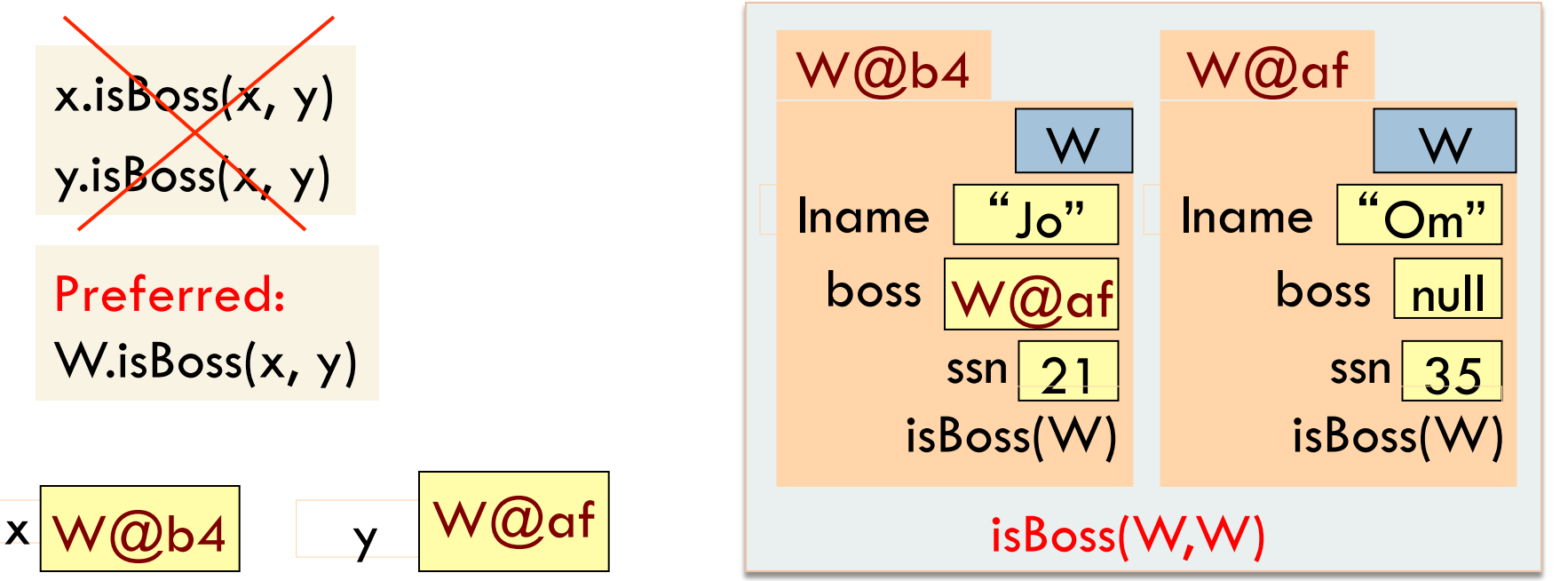

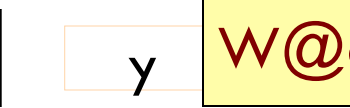

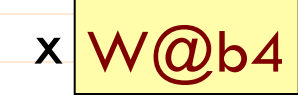

# Good example of static methods

### $\square$  java.lang.Math

¨ http://docs.oracle.com/javase/7/docs/api/java/lang/Math.html

### Java application

…

}

Java application: bunch of classes with at least one class that has this procedure: **public static void** main(String[] args) {

> Type String[]: array of elements of type String. We will discuss later

Running the application effectively calls the method main Command line arguments can be entered with args

### Uses of static variables: Maintaining info about created objects

}

}

**public class** W { **private static int** numObjects; …

 $\sqrt{***}$  Constructor:  $*$ **public** W(…) {  **…** 

> numObjects = numObjects + 1;

To have numObjects contain the number of Objects of class W that have been created, simply increment it in constructors.

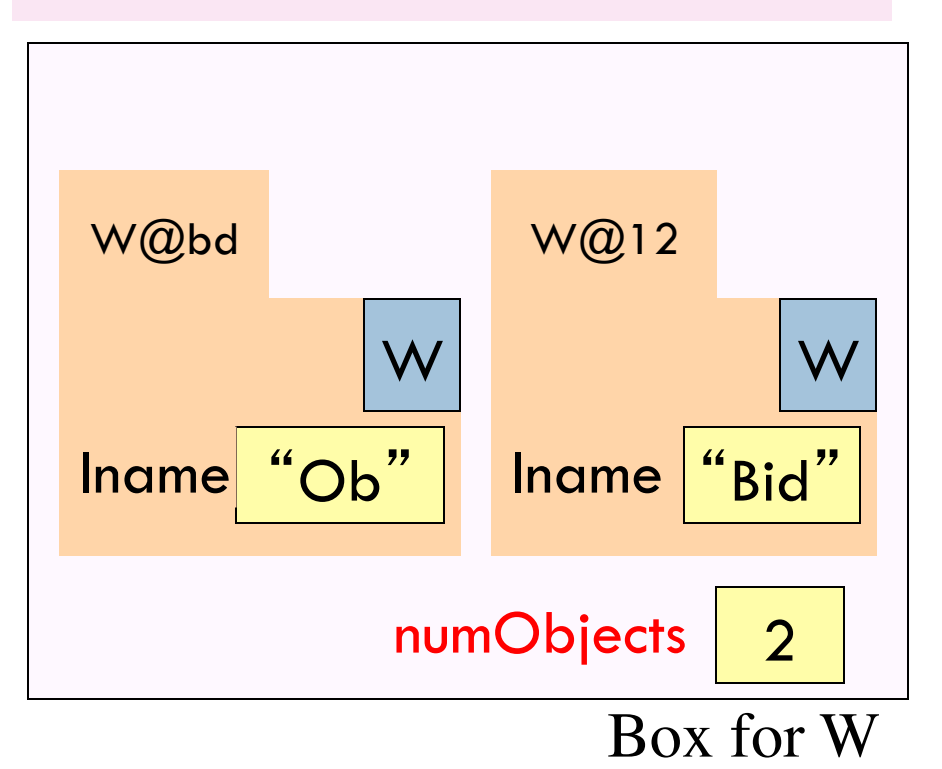

# Uses of static variables: Implementing the Singleton pattern

Only one Singleton can ever exist.

**public class** Singleton { **private static final** Singleton INSTANCE = new Singleton();

**private** Singleton() { } // ... constructor

 **public static** Singleton getInstance() { return INSTANCE; }

// ... methods

}

**22** 

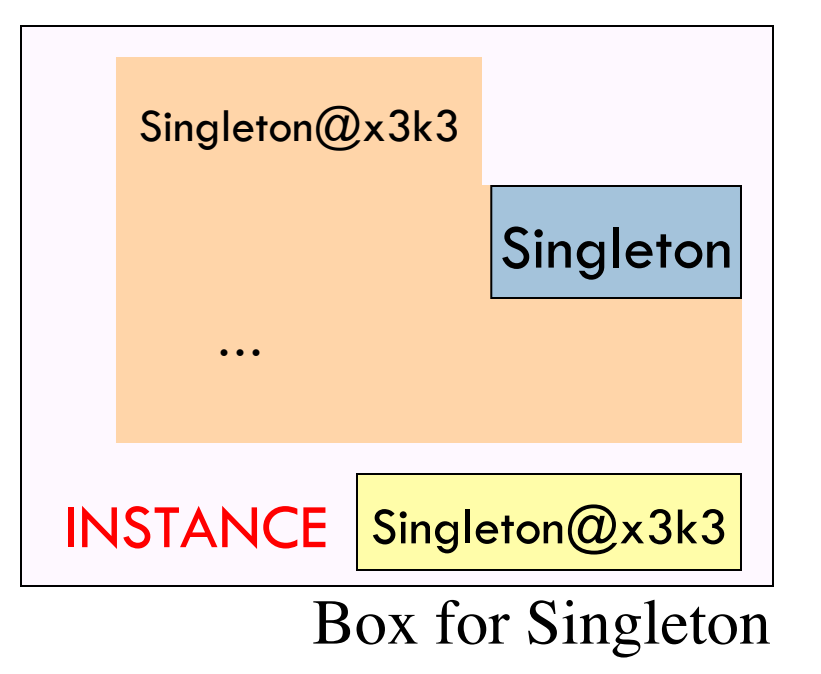